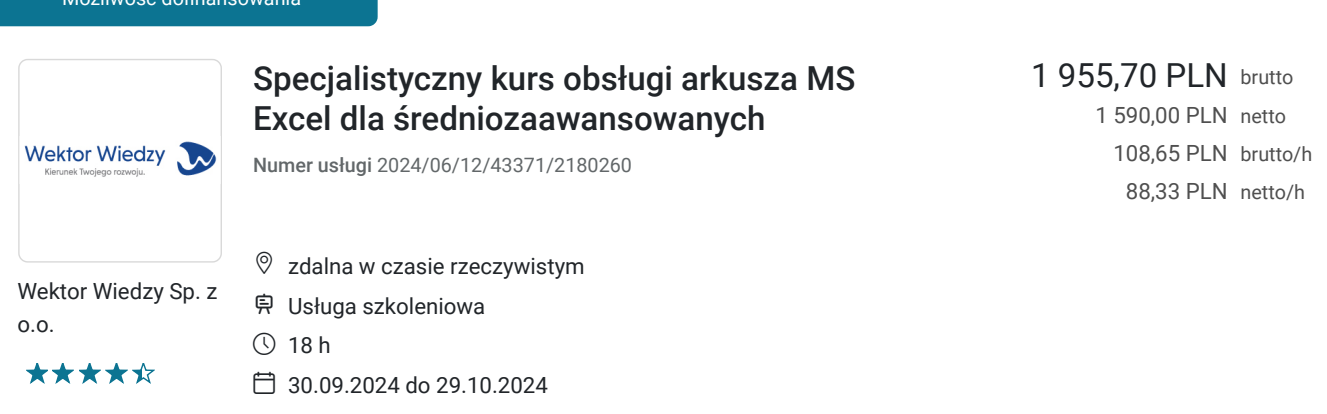

# Informacje podstawowe

.<br>Miwość dofina

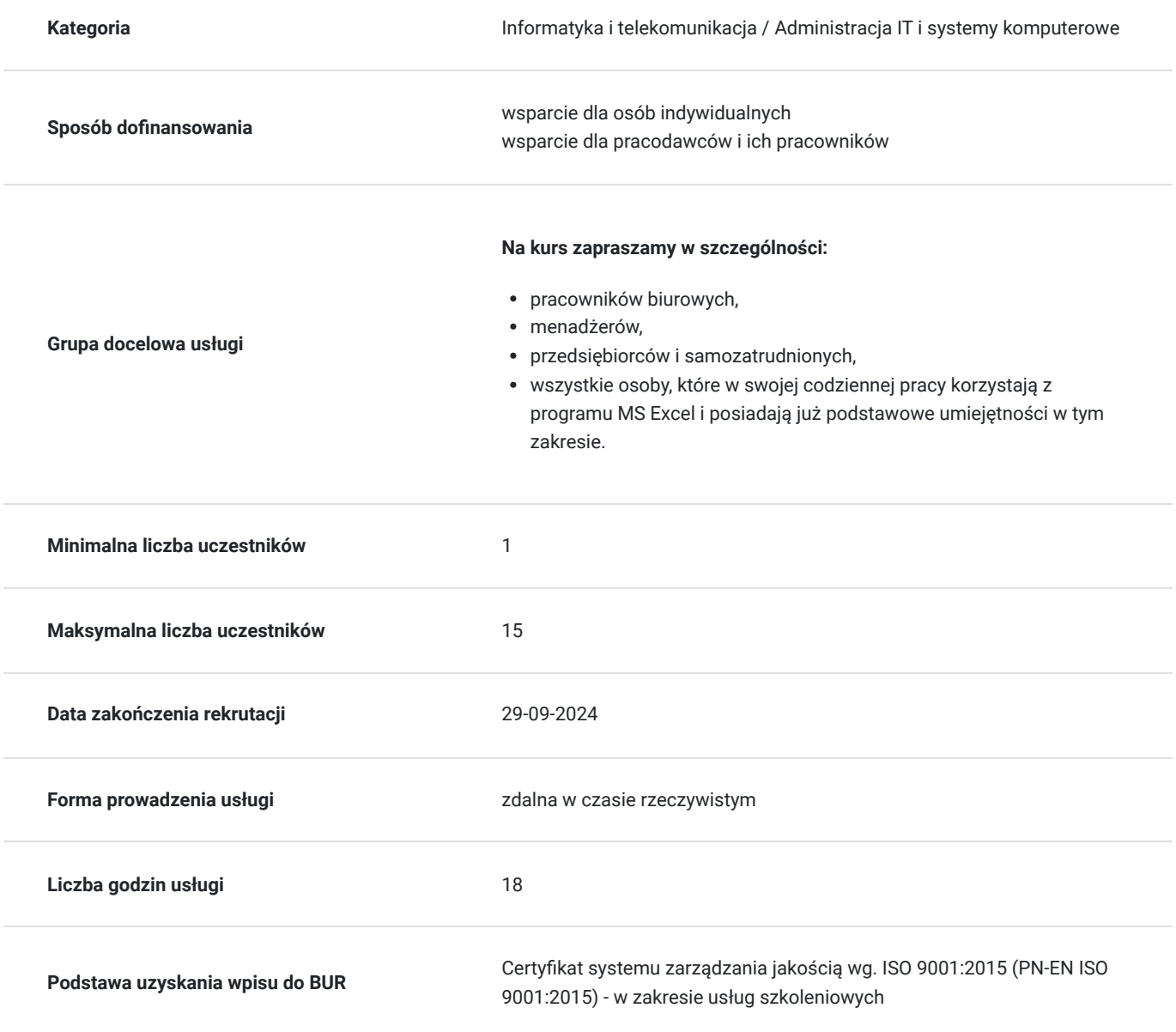

# Cel

**Cel edukacyjny**

Kurs przygotowuje do prowadzenia skutecznej analizy danych, poprzez narzędzie jakim jest program Excel. Skierowany jest w szczególności do osób, chcących zautomatyzować pracę w działach finansowych i księgowych, pracujących z obszernymi bazami danych.

## **Efekty uczenia się oraz kryteria weryfikacji ich osiągnięcia i Metody walidacji**

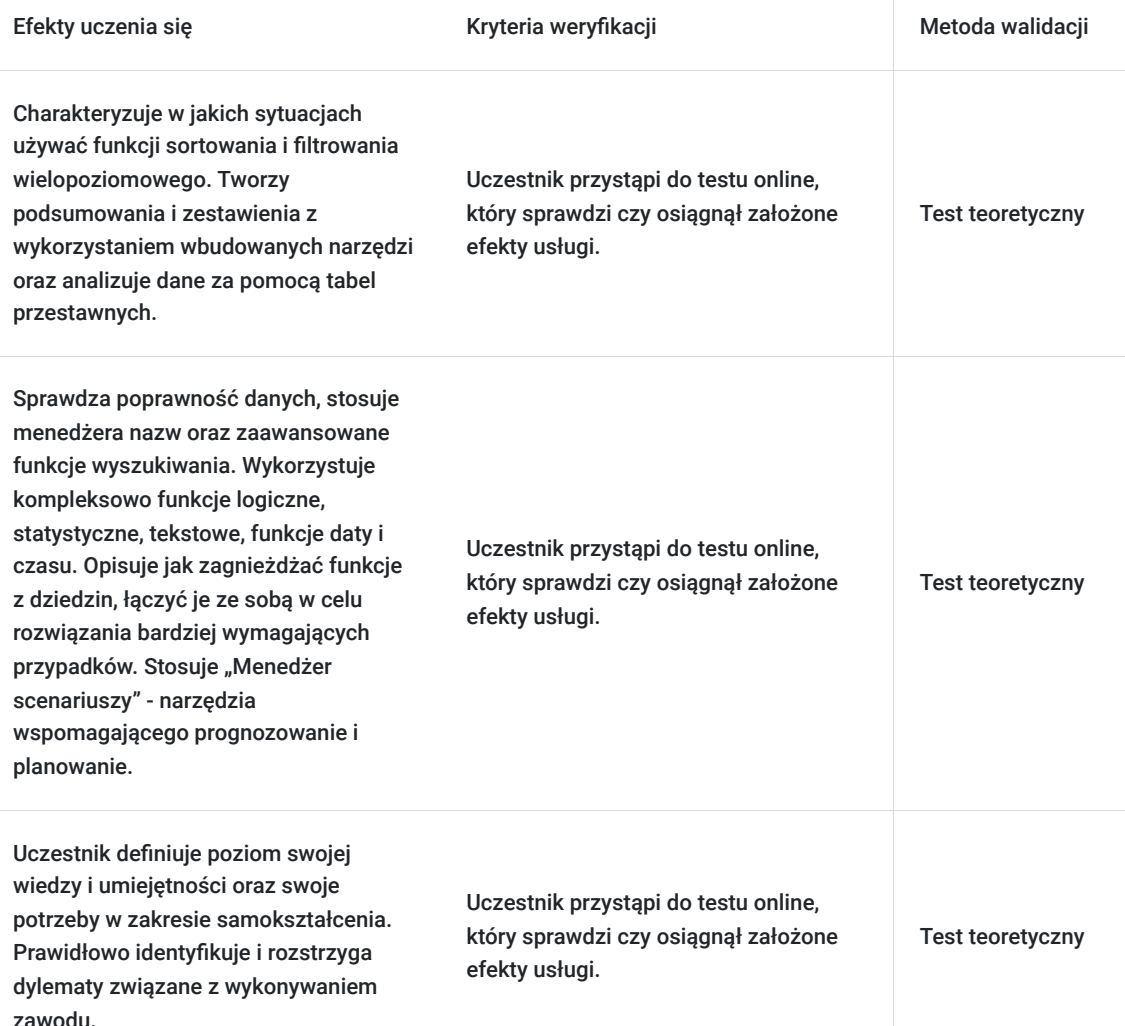

# Kwalifikacje

## **Kompetencje**

Usługa prowadzi do nabycia kompetencji.

### **Warunki uznania kompetencji**

Pytanie 1. Czy dokument potwierdzający uzyskanie kompetencji zawiera opis efektów uczenia się?

Tak, zawiera informacje dotyczące pozyskanej wiedzy, umiejętności i kompetencji społecznych.

Pytanie 2. Czy dokument potwierdza, że walidacja została przeprowadzona w oparciu o zdefiniowane w efektach uczenia się kryteria ich weryfikacji?

Tak, zawiera potwierdzenie.

Pytanie 3. Czy dokument potwierdza zastosowanie rozwiązań zapewniających rozdzielenie procesów kształcenia i szkolenia od walidacji?

# Program

#### **Temat 1 - Automatyzacja czynności w programie MS Excel oraz praca z tabelami i formułami.**

#### **1. Stosowanie ułatwień w pracy z programem Excel w postaci skrótów klawiszowych oraz wbudowanych funkcjonalności.**

- Podstawowe operacje stosowane na komórkach, arkuszach oraz skoroszytach.
- Automatyczne uzupełnianie list z serią danych (liczby, daty, dni tygodnia, dni powszednie). Tworzenie niestandardowych serii danych.
- Ustawienia formatów danych:
- formaty podstawowe oraz niestandardowe,
- tworzenie własnych, dostosowanych do specyfiki pracy formatów danych,
- zagrożenia wynikające z formatowania danych (problem zaokrąglania liczb),
- rozwiązanie problemu sumowania czasu (np. przy podsumowaniu ewidencji czasu pracy).
- Definiowanie nazw dla komórek, zakresów danych oraz tabel. (funkcjonalność, która automatyzuje pracę na często używanych wartościach, np. stawki podatku VAT, kursy walut, godzinowe stawki wynagrodzenia, stałe wartości itp.)
- Blokowanie wierszy i kolumn oraz podział okna funkcjonalności pozwalające na efektywne przeglądanie dużych zakresów danych.

### **2. Automatyzacja pracy w Excelu – Praca z Formułami szczególnie przydatnymi podczas edycji danych.**

- Zasady prawidłowego tworzenia formuł.
- Obliczenia z wykorzystaniem funkcji matematycznych i statystycznych.
- Ręczne i automatyczne uzupełnianie wyników na podstawie stworzonej formuły.
- Adresowanie względne, bezwzględne i mieszane zasady doboru adresowania oraz praktyczne przypadki użycia.

#### **3. Różnica pomiędzy zakresem, a obiektem typu Tabela w Excelu.**

- Tworzenie tabel na podstawie zwykłych zakresów.
- Korzyści ze stosowania Tabel zamiast zwykłych zakresów danych.
- Zarządzanie tabelami.
- Korzystanie z danych tabeli znajdującej się w innym arkuszu.

### **Menedżer scenariuszy jako narzędzie planowania i prognozowania.**

- Tworzenie potencjalnych scenariuszy (np. sprzedażowych) w oparciu o różne zmienne.
- Prognozowanie przychodów w oparciu o różne warianty wycen.

### **Temat 2 - Funkcje i funkcjonalności umożliwiające automatyzację pracy w MS Excel.**

1. Stosowanie funkcji i funkcjonalności programu MS Excel.

- Warunkowe funkcje matematyczne i statystyczne dla jednego oraz wielu kryteriów (tzw. wyciąganie wiedzy z danych).
- Wbudowane funkcje tekstowe w arkuszu kalkulacyjnym:
- łączenie oraz rozdzielanie danych,
- precyzyjne pobieranie fragmentów danych (np. wyodrębnienie daty urodzenia z numeru pesel),
- łączenie funkcji tekstowych w celu rozwiązania niestandardowych przypadków,
- zastosowanie funkcji tekstowych na danych liczbowych.
- Praca z datami i czasem w Excelu:
- prawidłowe stosowanie dat i czasu w MS Excel,
- operacje na danych typu data: różnica dni, miesięcy, lat,
- pobieranie składowych z pełnej daty (np. nazwy/numeru miesiąca w celu obliczenia obrotów/sprzedaży w zestawieniu miesięcznym),
- obliczenie dni urlopu (z uwzględnieniem sobót, niedziel oraz ustawowych dni wolnych od pracy),

- automatyczna aktualizacja kluczowych danych z użyciem dat, np. wyświetlanie liczby dni pozostałych do zapłaty podatku, ubezpieczenia pracowników itp.

- Funkcje logiczne niezbędne narzędzie w tworzeniu warunkowych rozwiązań (np. automatyczne kalkulacje stawek premii w zależności od stażu/działu/wynagrodzenia itp.):
- funkcja jeżeli, oraz, lub,
- łączenie funkcji logicznych,
- rozszerzenie standardowych rozwiązań o zagnieżdżone funkcje logiczne.
- 2. Sortowanie i filtrowanie danych.
- Sortowanie danych: podstawowe, wielopoziomowe, niestandardowe. Tworzenie własnych list sortowania, np. według hierarchii stanowisk/produktów.
- Filtrowanie danych: podstawowe, niestandardowe, filtrowanie zaawansowane (łączenie kryteriów filtrowania).
- Użycie odpowiednich funkcji statystycznych (jako odpowiedź na problemy, które pojawiając się przy przefiltrowanych danych).

### **3. Formatowanie warunkowe – wizualizacja danych spełniających określone kryteria.**

- Stosowanie wbudowanych reguł formatowania warunkowego.
- Zarządzanie regułami formatowania warunkowego.
- Użycie formuł w formatowaniu warunkowym tworzenie rozwiązań dostosowanych do naszych potrzeb.

### **Temat 3 - Wyszukiwanie i pobieranie danych. Tworzenie raportów, podsumowań i zestawień.**

### **1. Funkcje wyszukiwania – łącznie i pobieranie danych z innych tabel, zakresów, arkuszy.**

- Kompletny zestaw funkcji wyszukiwania: wyszukaj, wyszukaj.pionowo, wyszukaj.poziomo, , indeks, podaj.pozycję.
- Praktyczne przykłady użycia funkcji wyszukiwania.
- Ograniczenia funkcji wyszukiwania wynikające z niepoprawnego układu danych.
- Łączenie funkcji wyszukiwania z innymi funkcjami (np. funkcją jeżeli, funkcjami tekstowymi).

### **2. Pobieranie danych zewnętrznych z różnych źródeł (np. aktualnych kursów walut ze strony NBP).**

### **3. Ochrona skoroszytów i arkuszy - czyli zwiększenie bezpieczeństwa przechowywanych danych wrażliwych.**

Poprawność danych:

- tworzenie formularzy odpornych na błędy,

- tworzenie rozwijanych list wyboru,
- niestandardowe przykłady użycia ograniczenia wprowadzenia danych (np. sprawdzanie poprawności numeru pesel),
- łączenie list rozwijanych z wbudowanymi funkcjami.
- Chroń arkusz i chroń skoroszyt:
- kompletna ochrona arkusza lub skoroszytu,

- wybiórcza ochrona (np. pozwolenie na uzupełnienie wyłącznie wybranych komórek, ukrywanie użytych formuł) – jako przygotowanie zabezpieczonego pliku dla klienta/pracownika.

- Narzędzie agregowania danych oraz tworzenia automatycznych podsumowań:
- Automatyczne podsumowywanie danych z wielu arkuszy.
- Konsolidacja danych w zbiorcze zestawienia/podsumowania.
- Sumy częściowe jako narzędzie automatyzujące podsumowywanie i grupowanie wyników.
- Raportowanie z wykorzystaniem tabel przestawnych.
- Tworzenie tabel i wykresów przestawnych.
- Tworzenie niestandardowych tabel przestawnych.
- Pole i element obliczeniowy.
- Praktyczne przykłady tworzenia kompleksowych zestawień, raportów, podsumowań.

Wymagania wstępne dla uczestników kształcenia: Minimum podstawowa wiedza i umiejętności w zakresie arkusza MS Excel.

Usługa jest realizowana w godzinach zegarowych.

Kurs przeprowadzany będzie w formie online, bez podziału na grupy. Uczestnicy mają możliwość korzystania zarówno z kamerki jak i mikrofonu. Taką chęć mogą zgłaszać na bieżąco poprzez kliknięcie ikonki "dłoń". Pytania można również zadawać za pomocą czatu.

# Harmonogram

Liczba przedmiotów/zajęć: 3

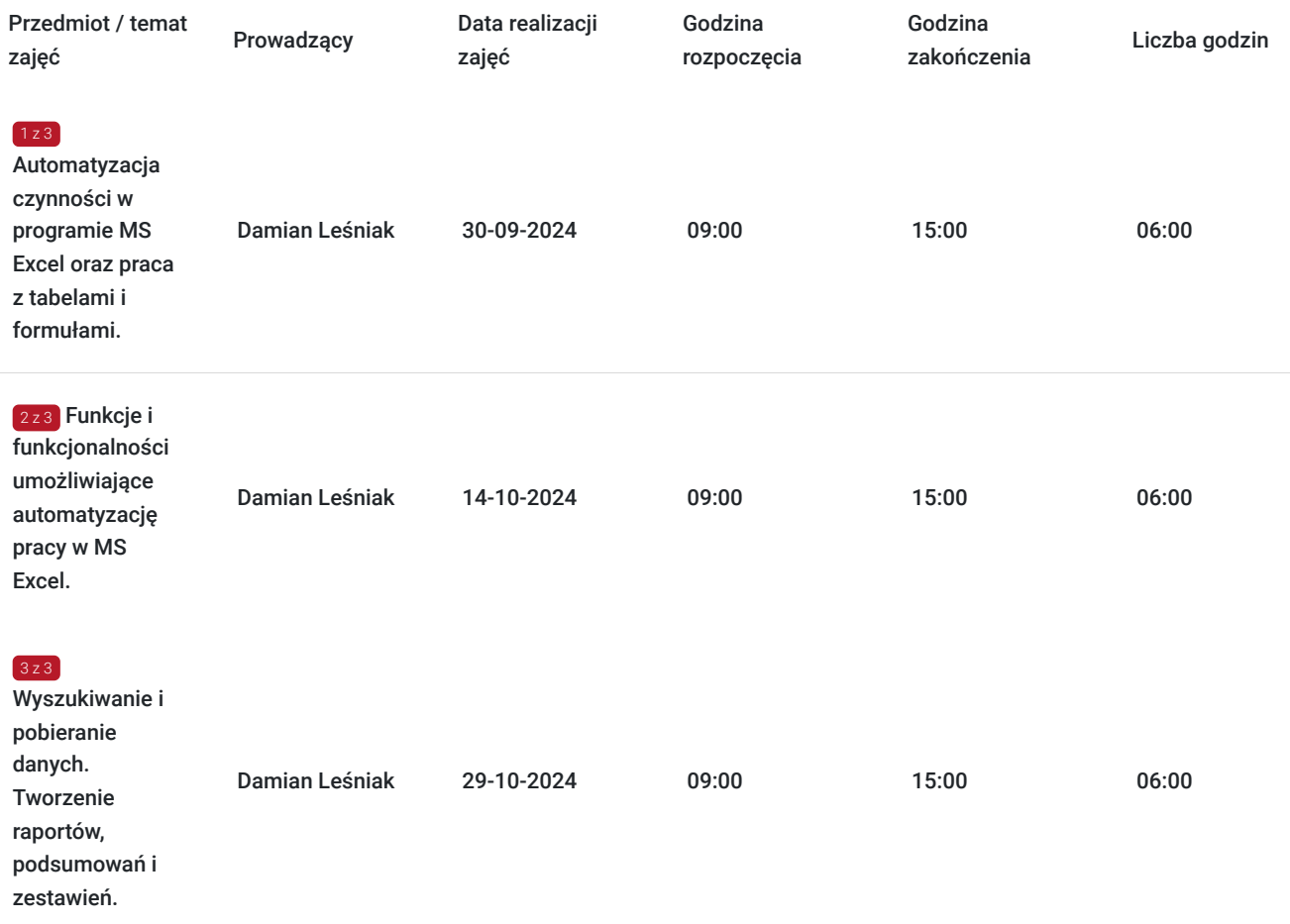

# Cennik

## **Cennik**

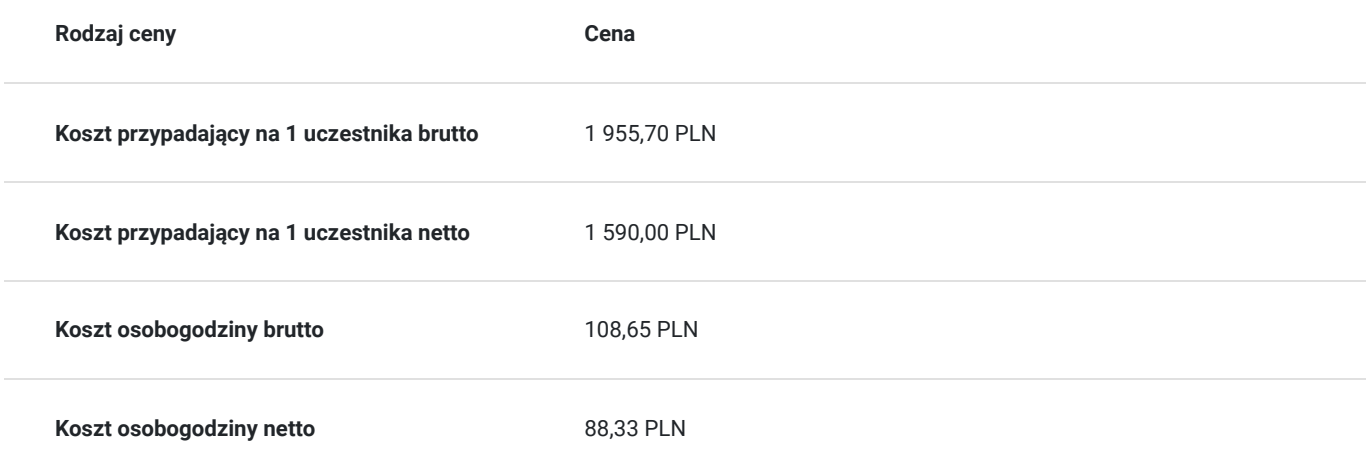

# Prowadzący

Liczba prowadzących: 1

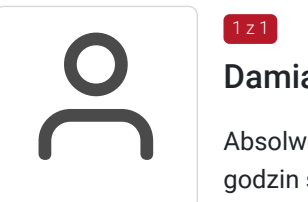

## Damian Leśniak

Absolwent kierunku Informatyka na Uniwersytecie Rzeszowskim. Od 2014 r. zrealizował ponad 4000 godzin szkoleń z zakresu oprogramowania biurowego i analizy danych biznesowych. Głównym obszarem pracy trenerskiej jest praktyczne wykorzystanie narzędzi MS Excel. Prowadził szkolenia dla wielu średnich i dużych firm w szerokim spektrum branż, między innymi: logistyczna, produkcyjna, handlowa. Posiada znaczące doświadczenie trenerskie w pracy z klientami instytucjonalnymi: urzędy, sądy, szpitale. Od 2017 roku właściciel firmy Skillit Damian Leśniak, zajmującej się szkoleniami z branży IT.

## Informacje dodatkowe

1 z 1

## **Informacje o materiałach dla uczestników usługi**

Uczestnik usługi otrzyma komplet materiałów szkoleniowych w formie PDF, przygotowany przez prowadzących:

- ćwiczenia

Po szkoleniu Uczestnik otrzyma dostęp do nagrania szkolenia na okres 21 dni.

## **Warunki uczestnictwa**

Minimum podstawowa wiedza i umiejętności w zakresie arkusza MS Excel.

## **Informacje dodatkowe**

Cena bez VAT dla opłacających szkolenie, w co najmniej 70% ze środków publicznych.

Zapraszamy do odwiedzenia naszej strony internetowej: https://wektorwiedzy.pl/

## Warunki techniczne

### **Szkolenie bedzie prowadzone za pośrednictwem Platformy ClickMeeting.**

Szkolenia na ClickMeeting nie wymagają instalowania żadnego programu, są transmitowane przez przeglądarkę. Bardzo ważne jest, żeby była ona zaktualizowana do najnowszej wersji (jeśli nie będzie aktualna, podczas testu nie pojawi się zielony "✓"). W razie potrzeby istnieje też możliwość pobrania aplikacji mobilnej i uczestniczenia w szkoleniu poprzez smartfon lub tablet.

Wymagania techniczne: procesor 2-rdzeniowy 2 GHz; 2 GB pamięci RAM; system operacyjny Windows 8 lub nowszy, MAC OS wersja 10.13; przeglądarka internetowa Google Chrome, Mozilla Firefox lub Safari; stałe łącze internetowe o prędkości 1,5 Mbps.

Najbezpieczniejszą opcją jest połączenie internetowe za pomocą kabla sieciowego. Gdy nie ma takiej możliwości i pozostaje korzystanie z WiFi, warto na czas szkolenia umieścić komputer jak najbliżej routera i zadbać, aby inni użytkownicy tej samej sieci WiFi ograniczyli w tym czasie aktywności mocno obciążające sieć (np. oglądanie filmów, rozmowy wideo lub pobieranie dużych plików). Jeśli jest taka możliwość zachęcamy do przetestowania połączenia w domu oraz miejscu pracy i uczestniczenia w szkoleniu z tego miejsca, w którym będzie lepszy Internet.

Jak dołączyć do spotkania: https://youtu.be/ZFWhNh2KHro, https://knowledge.clickmeeting.com/pl/infographic/jak-dolaczyc-dowydarzenia-instrukcja-dla-uczestnika/

Link umożliwiający uczestnictwo w kursie ważny jest od dnia poprzedzającego rozpoczęcie kursu do zakończenia zajęć.

# Kontakt

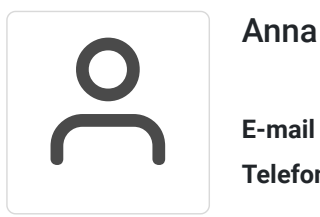

## Anna Wilk

**E-mail** a.wilk@wektorwiedzy.pl **Telefon** (+48) 17 2831 004